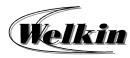

# Preparing Dashboard and Report with Microsoft Excel Course Overview

## Preparing Dashboard and Report with Microsoft Excel

## **Course Duration:**

6 Hours

### **Training Contents:**

- 1. Introducing Dashboards
  - What are Dashboards and Reports?
  - Establish the User Requirements
  - A quick look at Dashboard Design Principles
  - Key Questions to Ask Before Distributing your Dashboard

#### 2. Table Desing Best Practices

- Table Design Principles
- Enhancing Reporting with Custom Number Formatting

#### 3. Using Excel Sparklines

- Understanding Sparklines
- Applying Sparklines
- Creating Sparklines
- Customizing Sparklines

#### 4. Excel Charting for the Uninitiated

- What is a Chart?
- How Excel Handles Charts
- Parts of a Chart
- Basic Steps for Creating a Chart
- Working with Charts

#### 5. Working with Chart Series

- Specifying the Data for your Chart
- Adding a New Series to a Chart
- Deleting a Chart Series
- Modifying the Data Range for a Chart Series
- Understanding Series Names
- Adjusting the Series Plot Order
- Charting a Non-contiguous Range
- Using Series on Different Sheets
- Handling Missing Data
- Controlling a Data Series by Hiding Data
- Unlinking a Chart Series from its Data Range
- Working with Multiple Axes

#### 6. Components that Show Trending

- Trending Dos and Don'ts
- Comparative Trending
- Emphasizing Periods of Time
- Other Trending Techniques

#### 7. Components that Group Data

- Listing Top and Bottom Values
- Using Histograms to Track Relationships and Frequency
- Emphasizing Top Values in Charts
- 8. Components that Show Performance Against a Target
  - Showing Performance with Variances
  - Showing Performance against Organizational Trends
  - Using a Thermometer-Style Chart
  - Using a Bullet Graph

• Showing Performance against a Target Range

#### 9. Developing your Data Model

- Building a Data Model
- Data Model Best Practices
- Excel Functions for your Data Model
- Working with Excel Tables

#### 10. Using Pivot Tables

- Introducing the Pivot Table
- Customizing your Pivot Table
- Examples of Filtering your Data
- 11. Using Pivot Charts
  - Getting Started with Pivot Charts
  - Alternatives to Pivot Charts

### 12. Adding Interactivity with Slicers

- Understanding Slicers
- Creating a Standard Slicer
- Creating a Timeline Slicer
- Using Slicers as Form Controls

#### 13. Using the Internal Data Model and Power View

- Understanding the Internal Data Model
- Creating a Power View Dashboard